# **VERITAS**

## Basic VxVM Commands

## **DISK OPERATIONS**

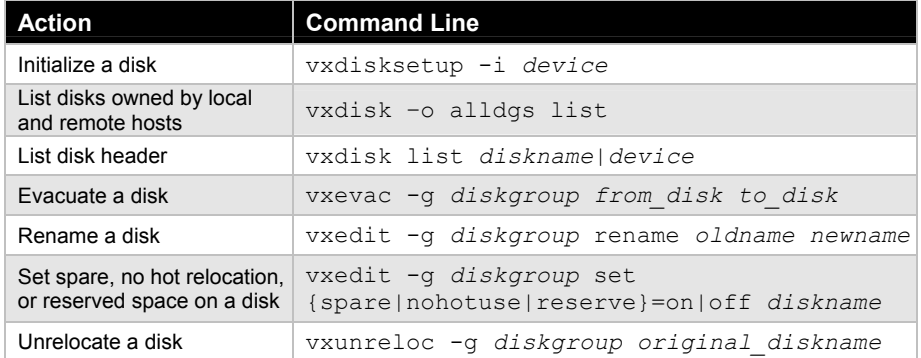

## **DISK GROUP OPERATIONS**

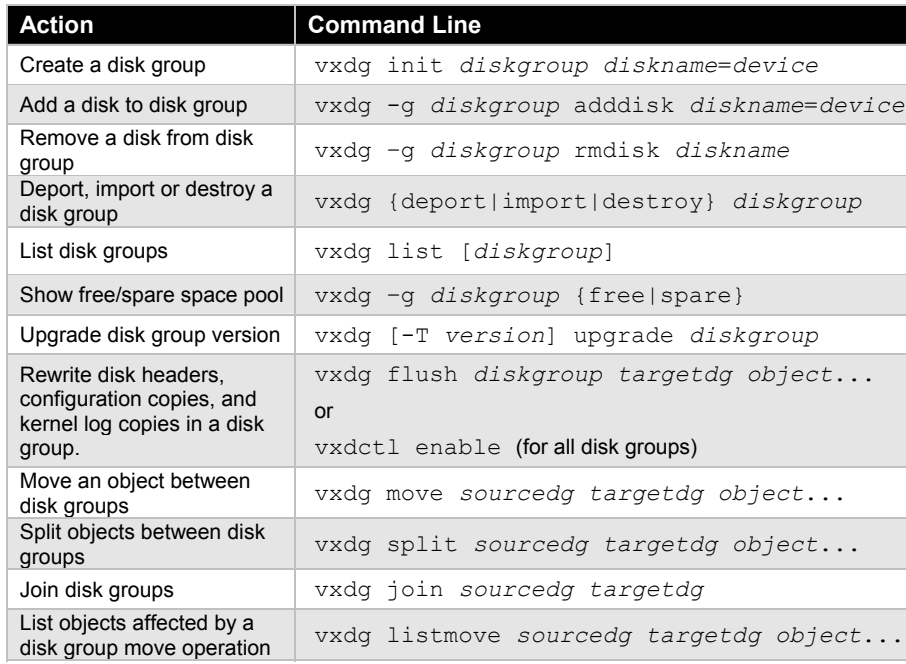

#### **Action Command Line**  Create a volume vxassist -g *diskgroup* make *vol\_name size* layout=*format diskname* Remove a volume vxedit -g *diskgroup* -rf rm *vol\_name* or vxassist -g *diskgroup* remove volume *vol\_name* Display a volume vxprint -g *diskgroup* -vt *vol\_name* vxprint -g *diskgroup* –l *vol\_name* Change volume read policy vxvol -g *diskgroup* rdpol round *vol\_name* vxvol -g *diskgroup* rdpol prefer *vol\_name preferrred\_plex\_name* vxvol -g *diskgroup* rdpol select *vol\_name* Mirror an existing plex vxassist -g *diskgroup* mirror *vol name* Create a snapshot volume vxassist –g *diskgroup* -b snapstart *vol\_name* vxassist –g *diskgroup* snapshot *vol\_name new\_volume* Abort a snapshot vxassist -g *diskgroup* snapabort Reassociate a snapshot vxassist -g *diskgroup* snapback *snapshot\_vol* Dissociate a snapshot vxassist -g *diskgroup* snapclear Print snapshot vxassist -q *diskgroup* snapprint *vol name* Relayout a volume vxassist -g *diskgroup* relayout *vol\_name* layout=*new\_layout* [*attributes*...] Convert to or from a layered layout vxassist -g *diskgroup* convert *vol\_name* layout=*new\_layout* [*attributes*...] Add a log to a volume vxassist -g *diskgroup* addlog *vol name*

#### VERITAS Education http://us.training.veritas.com 800-327-2232 (option 2)

Copyright © 2002 VERITAS Software Corporation. All Rights Reserved. VERITAS, VERITAS Software, the VERITAS logo, and all other VERITAS product names and slogans are trademarks or registered trademarks of VERITAS Software Corporation in the US and/or other countries. Other product names and/or slogans mentioned herein may be trademarks or registered trademarks of their respective companies. Specifications and product offerings subject to change without notice. Printed in USA and the EU. March 2002.

#### **VOLUME OPERATIONS**